## SAP ABAP table ISU CA DUNNING S REDU ITEM {Dunning Reductions}

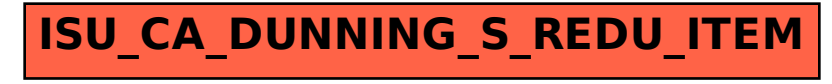